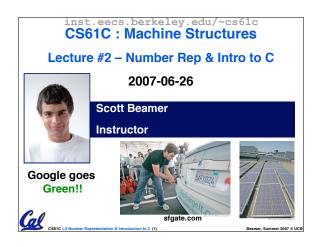

#### **Review**

- Continued rapid improvement in computing
  - ·2X every 2.0 years in memory size; every 1.5 years in processor speed; every 1.0 year in disk capacity;
  - Moore's Law enables processor (2X transistors/chip ~1.5 yrs)
- 5 classic components of all computers Control Datapath Memory Input Output

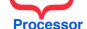

 Decimal for human calculations, binary for computers, hex to write binary more easily

## Putting it all in perspective...

"If the automobile had followed the same development cycle as the computer,

- Robert X. Cringely

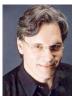

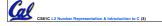

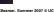

# What to do with representations of numbers?

- · Just what we do with numbers!
- · Add them
- 1 · Subtract them
- Multiply them
- · Divide them
- · Compare them
- 1 0 0 0 1
- Example: 10 + 7 = 17
- · ...so simple to add in binary that we can build circuits to do it!
- subtraction just as you would in decimal
- Comparison: How do you tell if X > Y ?

#### Which base do we use?

- Decimal: great for humans, especially when doing arithmetic
- Hex: if human looking at long strings of binary numbers, its much easier to convert to hex and look 4 bits/symbol
  - Terrible for arithmetic on paper
- Binary: what computers use; you will learn how computers do +, -, \*, /
  - · To a computer, numbers always binary
  - · Regardless of how number is written:
  - $\cdot 32_{ten} == 32_{10} == 0x20 == 100000_2 == 0b100000$
  - Use subscripts "ten", "hex", "two" in book, slides when might be confusing

## **BIG IDEA:** Bits can represent anything!!

- Characters?
  - 26 letters  $\Rightarrow$  5 bits (2<sup>5</sup> = 32)
  - upper/lower case + punctuation ⇒ 7 bits (in 8) ("ASCII")
  - standard code to cover all the world's languages ⇒ 8,16,32 bits ("Unicode") www.unicode.com

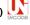

- Logical values?
  - · 0 ⇒ False, 1 ⇒ True
- colors ? Ex: Red (00) Green (01)
- · locations / addresses? commands?
- MEMORIZE: N bits 

  at most 2<sup>N</sup> things

## **How to Represent Negative Numbers?**

- So far, unsigned numbers
- Obvious solution: define leftmost bit to be sign!
  - ·0 ⇒ +, 1 ⇒ -
  - · Rest of bits can be numerical value of number
- Representation called sign and magnitude
- MIPS uses 32-bit integers. +1<sub>ten</sub> would be:
  - 0000 0000 0000 0000 0000 0000 0000 0001
- And -1<sub>ten</sub> in sign and magnitude would be:
  - 1000 0000 0000 0000 0000 0000 0000 0001

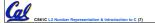

## Shortcomings of sign and magnitude?

- Arithmetic circuit complicated
  - Special steps depending whether signs are the same or not
- Also, two zeros
  - $0x000000000 = +0_{ten}$
  - $0x80000000 = -0_{ten}$
  - · What would two 0s mean for programming?
- Therefore sign and magnitude abandoned

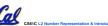

Beamer, Summer 2007 © UC

#### Another try: complement the bits

- Example:  $7_{10} = 00111_2 7_{10} = 11000_2$
- Called One's Complement
- Note: positive numbers have leading 0s, negative numbers have leadings 1s.

- What is -00000 ? Answer: 11111
- How many positive numbers in N bits?

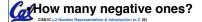

Beamer, Summer 2007 © UCE

# **Shortcomings of One's complement?**

- Arithmetic still a somewhat complicated.
- Still two zeros
  - $0 \times 000000000 = +0_{ten}$
  - $0 \times FFFFFFFFFF = -0_{ten}$
- Although used for awhile on some computer products, one's complement was eventually abandoned because another solution was better.

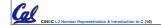

amer, Summer 2007 © UC

# **Standard Negative Number Representation**

- What is result for unsigned numbers if tried to subtract large number from a small one?
  - Would try to borrow from string of leading 0s, so result would have a string of leading 1s
    - 3 4 ⇒ 00...0011 00...0100 = 11...1111
  - With no obvious better alternative, pick representation that made the hardware simple
  - As with sign and magnitude, leading 0s ⇒ positive, leading 1s ⇒ negative
    - 000000...xxx is  $\ge$  0, 111111...xxx is < 0
    - except 1...1111 is -1, not -0 (as in sign & mag.)
- This representation is Two's Complement

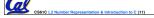

Beamer, Summer 2007 © UCB

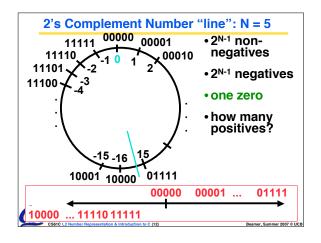

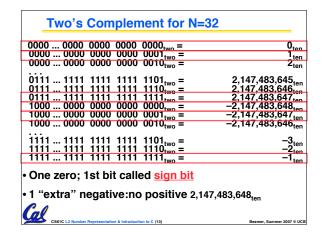

#### Two's Complement Formula

Can represent positive and negative numbers in terms of the bit value times a power of 2:

$$d_{31} \times (-(2^{31})) + d_{30} \times 2^{30} + ... + d_2 \times 2^2 + d_1 \times 2^1 + d_0 \times 2^0$$

• Example: 1101<sub>two</sub>

$$= 1x-(2^3) + 1x2^2 + 0x2^1 + 1x2^0$$

$$= -2^3 + 2^2 + 0 + 2^0$$

$$= -8 + 5$$

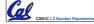

# Two's Complement shortcut: Negation

- Change every 0 to 1 and 1 to  $\bar{0}$  (invert or complement), then add 1 to the result
- Proof\*: Sum of number and its (one's) complement must be 111...111<sub>two</sub>

However, 111...111<sub>two</sub>= -1<sub>ten</sub>

Let  $x' \Rightarrow$  one's complement representation of x

Then  $x + x' = -1 \Rightarrow x + x' + 1 = 0 \Rightarrow x' + 1 = -x$ 

You should be able to do this in your head...

Two's comp. shortcut: Sign extension

- Convert 2's complement number rep. using n bits to more than n bits
- Simply replicate the most significant bit (sign bit) of smaller to fill new bits
  - ·2's comp. positive number has infinite 0s
  - ·2's comp. negative number has infinite 1s
  - ·Binary representation hides leading bits; sign extension restores some of them
  - •16-bit -4<sub>ten</sub> to 32-bit:

1111 1111 1111 1100<sub>two</sub>

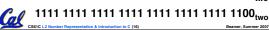

#### What if too big?

- Binary bit patterns above are simply representatives of numbers. Strictly speaking they are called "numerals".
- Numbers really have an ∞ number of digits
  - with almost all being same (00...0 or 11...1) except for a few of the rightmost digits
  - Just don't normally show leading digits
- If result of add (or -, \*, /) cannot be represented by these rightmost HW bits, overflow is said to have occurred.

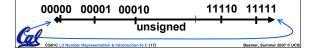

## **Preview: Signed vs. Unsigned Variables**

- Java and C declare integers int
  - Use two's complement (signed integer)
- Also, C declaration unsigned int
  - · Declares a unsigned integer
  - Treats 32-bit number as unsigned integer, so most significant bit is part of the number, not a sign bit

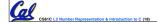

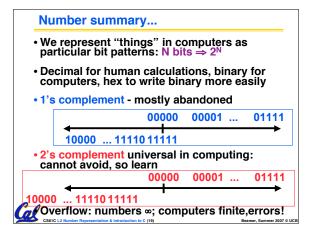

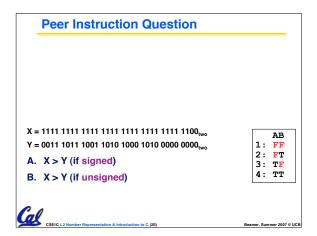

#### **Administrivia**

- Enrollment Issues http://summer.berkeley.edu/
- Lab Today
- We'll ask you to sign a document saying you understand the cheating policy (from Lec #1) and agree to abide by it.
- HW
  - · HW1 due Sunday @ 23:59 PST
  - HW2 due following Wed @ 23:59 PST
- Reading
- · K&R Chapters 1-5 (lots, get started now!);
- Get cardkeys from CS main office Soda Hall 3rd fl
  - · Soda locks doors @ 6:30pm & on weekends
- UNIX Helpsession, Today @ 5pm in 271 Soda

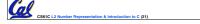

Beamer, Summer 2007 © UCE

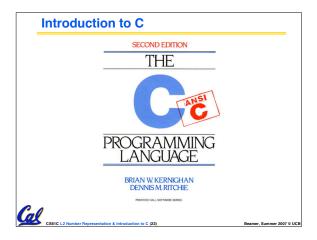

## Disclaimer

- Important: You will not learn how to fully code in C in these lectures! You'll still need your C reference for this course.
  - · K&R is a great reference.
    - But... check online for more sources.
  - · "JAVA in a Nutshell" O'Reilly.
    - Chapter 2, "How Java Differs from C".

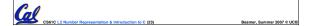

## **Compilation : Overview**

C <u>compilers</u> take C and convert it into an <u>architecture specific</u> machine code (string of 1s and 0s).

- Unlike Java which converts to architecture independent bytecode.
- Unlike most Scheme environments which interpret the code.
- Generally a 2 part process of compiling .c files to .o files, then linking the .o files into executables

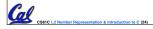

Beamer, Summer 2007 © UCE

#### Compilation : Advantages

- Great run-time performance: generally much faster than Scheme or Java for comparable code (because it optimizes for a given architecture)
- OK compilation time: enhancements in compilation procedure (Makefiles) allow only modified files to be recompiléd

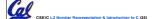

## **Compilation : Disadvantages**

- All compiled files (including the executable) are architecture specific, depending on *both* the CPU type and the operating system.
- Executable must be rebuilt on each new system.
  - · Called "porting your code" to a new architecture.
- The "change→compile→run [repeat]" iteration cycle is slow

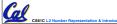

#### C vs. Java<sup>™</sup> Overview (1/2)

#### Java

- · Object-oriented (OÓP)
- · "Methods"
- · Class libraries of data structures
- Automatic memory management

## C

- · No built-in object abstraction. Data separate from methods.
- · "Functions"
- · C libraries are lower-level
- Manual memory management
- Pointers

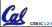

## C vs. Java™ Overview (2/2)

#### Java

- High memory overhead from class libraries
- Relatively Slow
- · Arrays initialize to zero
- Syntax:

\* comment \*/ // comment System.out.print

- Low memory overhead
- Relatively Fast
- · Arrays initialize to garbage
- · Syntax: comment \*/ printf

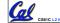

## **C Syntax: Variable Declarations**

- Very similar to Java, but with a few minor but important differences
- All variable declarations must go before they are used (at the beginning of the block).
- A variable may be initialized in its declaration.
- Examples of declarations:

```
• correct: {
```

int a = 0, b = 10;

. . .

•incorrect: for (int i = 0; i < 10; i++)

## C Syntax: True or False?

- What evaluates to FALSE in C?
  - · 0 (integer)
  - · NULL (pointer: more on this later)
  - · no such thing as a Boolean
- What evaluates to TRUE in C?
  - · everything else...
  - · (same idea as in scheme: only #f is false, everything else is true!)

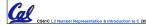

#### C syntax : flow control

- Within a function, remarkably close to Java constructs in methods (shows its legacy) in terms of flow control
  - •if-else
  - •switch
  - •while and for
  - •do-while

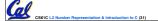

eamer, Summer 2007 © UCE

Note the "\*" gets used

2 different ways in this example. In the declaration to indicate that **p** is going to be a pointer, and in the

printf to get the value pointed to by p

#### C Syntax: main

 To get the main function to accept arguments, use this:

int main (int argc, char \*argv[])

- What does this mean?
  - argc will contain the number of strings on the command line (the executable counts as one, plus one for each argument).
    - Example: unix% sort myFile
  - •argv is a pointer to an array containing the arguments as strings (more on pointers later).

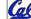

CS61C L2 Number Representation & Introduction to C (32

namer Summer 2007 © UCF

#### Address vs. Value

- Consider memory to be a single huge array:
  - Each cell of the array has an address associated with it.
  - · Each cell also stores some value
  - Do you think they use signed or unsigned numbers? Negative address?!
- Don't confuse the address referring to a memory location with the value stored in that location.

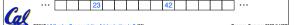

#### **Pointers**

- An address refers to a particular memory location. In other words, it points to a memory location.
- Pointer: A variable that contains the address of another variable.

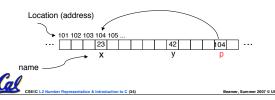

## **Pointers**

How to create a pointer:

& operator: get address of a variable

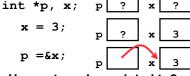

· How get a value pointed to?

\* "dereference operator": get value pointed to

printf("p points to %d\n",\*p);

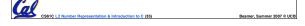

#### **Pointers**

- How to change a variable pointed to?
  - · Use dereference \* operator on left of =

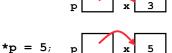

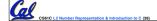

Beamer, Summer 2007 © UCB

#### **Pointers and Parameter Passing**

- · Java and C pass a parameter "by value"
  - procedure/function gets a copy of the parameter, so changing the copy cannot change the original

```
void addOne (int x) {
    x = x + 1;
}
int y = 3;
addOne(y);
```

•y is still = 3

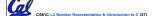

\_ \_\_\_

#### **Pointers and Parameter Passing**

• How to get a function to change a value?

```
void addOne (int *p) {
   *p = *p + 1;
}
int y = 3;
addOne(&y);
```

•y is now = 4

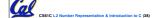

Beamer, Summer 2007 © UCB

#### **Pointers**

- Normally a pointer can only point to one type (int, char, a struct, etc.).
  - void \* is a type that can point to anything (generic pointer)
  - Use sparingly to help avoid program bugs... and security issues... and a lot of other bad things!

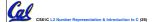

samer. Summer 2007 © UCB

## **Peer Instruction Question**

```
void main(); {
    int *p, x=5, y; // init
    y = *tp = &x y + 10;
    int z;
    int z;
    printf("x=%d,y=%d,p=%d\n",x,y,p);
} flip-sign(p);
    printf("x=%d,y=%d,p=%d\n",x,y,p);
} flip-sign(int *n) {*n = -(*n)}

    How many errors?
    8
    9
    (1)
```

#### **Peer Instruction Answer**

```
void main(); {
    int *p, x=5, y; // init
    y = *(p = 6x) + 10;
    int 2;
    flip-sign(p);
    printf("x=%d,y=%d,p=%d\n",x,y,*p);
} flip-sign(int *n) {*n = -(*n);}

    How many errors? | get 7.
#Errors
1
2
2
3
3
4
5
5
7
7
8
9
(1)0
```

## And in conclusion...

- All declarations go at the beginning of each function.
- Only 0 and NULL evaluate to FALSE.
- All data is in memory. Each memory location has an address to use to refer to it and a value stored in it.
- A pointer is a C version of the address.
  - \* "follows" a pointer to its value
  - · & gets the address of a value

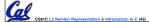

Beamer, Summer 2007 © UC